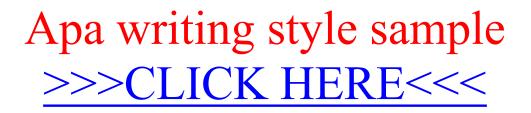

Apa writing style sample

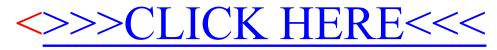